2025/08/08 11:20 1/1 Fusion

# **Fusion**

## **Overview**

The fusion node is responsible for taking the outputs of our SLAM system and the output of our object detection system, combining them, and publishing the results to the /tf topic.

## **Structure**

#### Subscribes to:

- /vision/left Object detections for left camera
- /SLAMpoints Points for objects detected in SLAM

#### Publishes to:

/tf - Global coordinates provided by SLAM combined with the labels from object detection

From:

https://robosub.eecs.wsu.edu/wiki/ - Palouse RoboSub Technical Documentation

Permanent link:

https://robosub.eecs.wsu.edu/wiki/cs/fusion/start?rev=1555476059

Last update: 2019/04/16 21:40

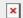